A gradient can be used as an **-ah-background-image** value. Available types are **linear-gradient(), radial-gradient(), repeating-lineargradient() and repeating-radial-gradient()**. The orientation of the gradient, color ratio and shape can be specified.

## **Linear gradient**

A linear gradient can be specified as **-ah-background-image: linear-gradient(0deg, darkorange, yellow)**. Values indicate the orientation and color, in order. The angle can also be specified using the keywords 'to top' (0deg), 'to right' (90deg), 'to bottom' (180deg) or 'to left' (270deg).

```
-ah-background-image: linear-gradient(0deg, darkorange, yellow);
```
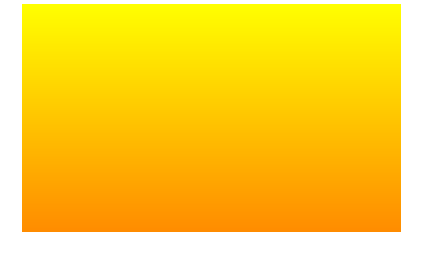

**-ah-background-image: linear-gradient(to right, darkorange, yellow);**

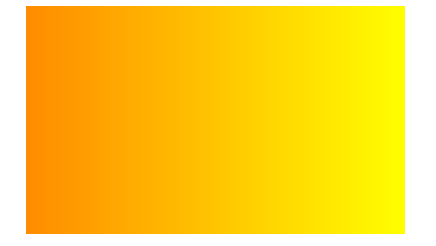

**-ah-background-image: linear-gradient(0deg, darkorange, yellow, darkorange);**

**-ah-background-image: linear-gradient(0deg, darkorange 50%, yellow);** The position of the gradient's color stop can be expressed by specifying "darkorange 50%"

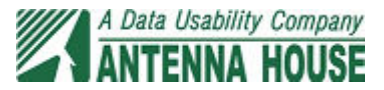

## **Radial-gradient**

The radial gradient can be specified as **-ah-background-image: radial-gradient(circle 100% at center, yellow, darkorange)**. Values indicate the shape and size of the gradient,

```
-ah-background-image: radial-gradient(circle 100% at center, yellow,
darkorange);
```
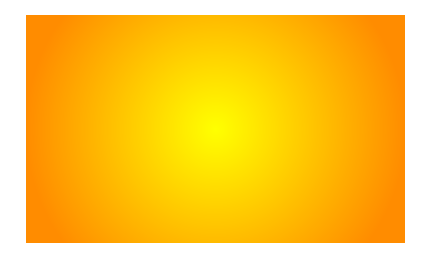

**-ah-background-image: radial-gradient(yellow, darkorange);**

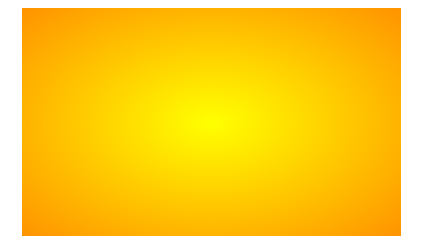

**-ah-background-image: radial-gradient(yellow, darkorange, yellow);**

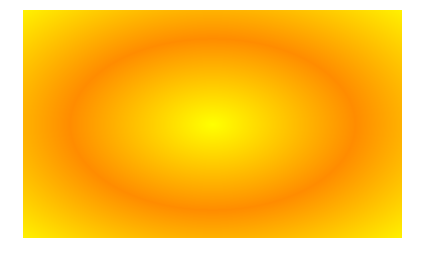

**-ah-background-image: radial-gradient(circle at top left, yellow, darkorange);**

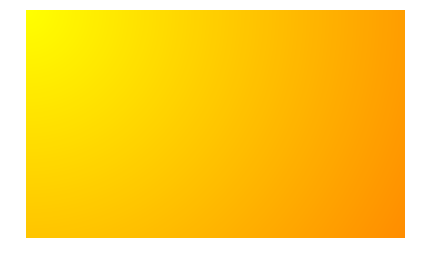

**-ah-background-image: radial-gradient(circle closest-side at 30px 10px, yellow, darkorange);**

The size and position of the gradient can be set by specifying the value to 'closest-side', 'farthest-side', 'closest-corner' and 'farthest-corner'.

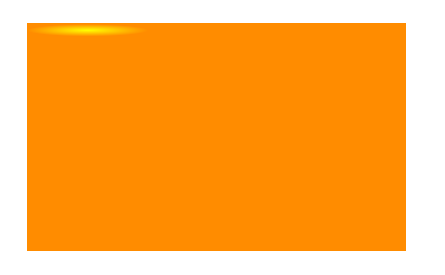

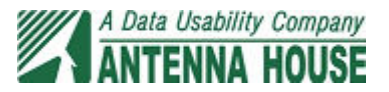

## **Repeating linear-gradient() and the repeating radial-gradient()**

'repeating-linear-gradient()' and 'repeating-radial-gradient()' can be specified as the value of 'background-image'. They are specified in the same way as 'linear-gradient()' and 'radial-gradient()'.

```
-ah-background-image: linear-gradient(0deg, darkorange, yellow);
```
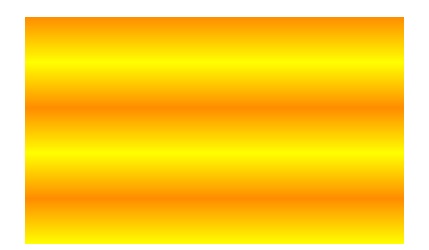

**-ah-background-image: linear-gradient(to right, darkorange, yellow);**

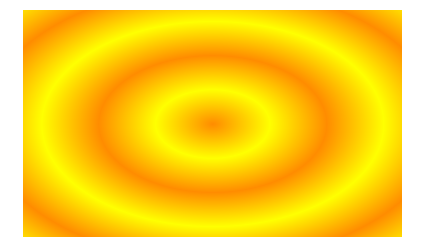

**-ah-background-image: linear-gradient(to right, darkorange, yellow);**

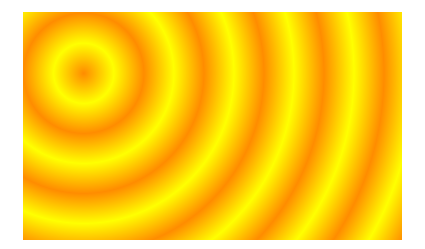

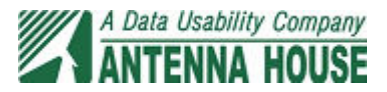